## **Redmine - Defect #18784**

## **Unable to start Redmine with apache/passenger**

2015-01-09 05:50 - Ashoka P

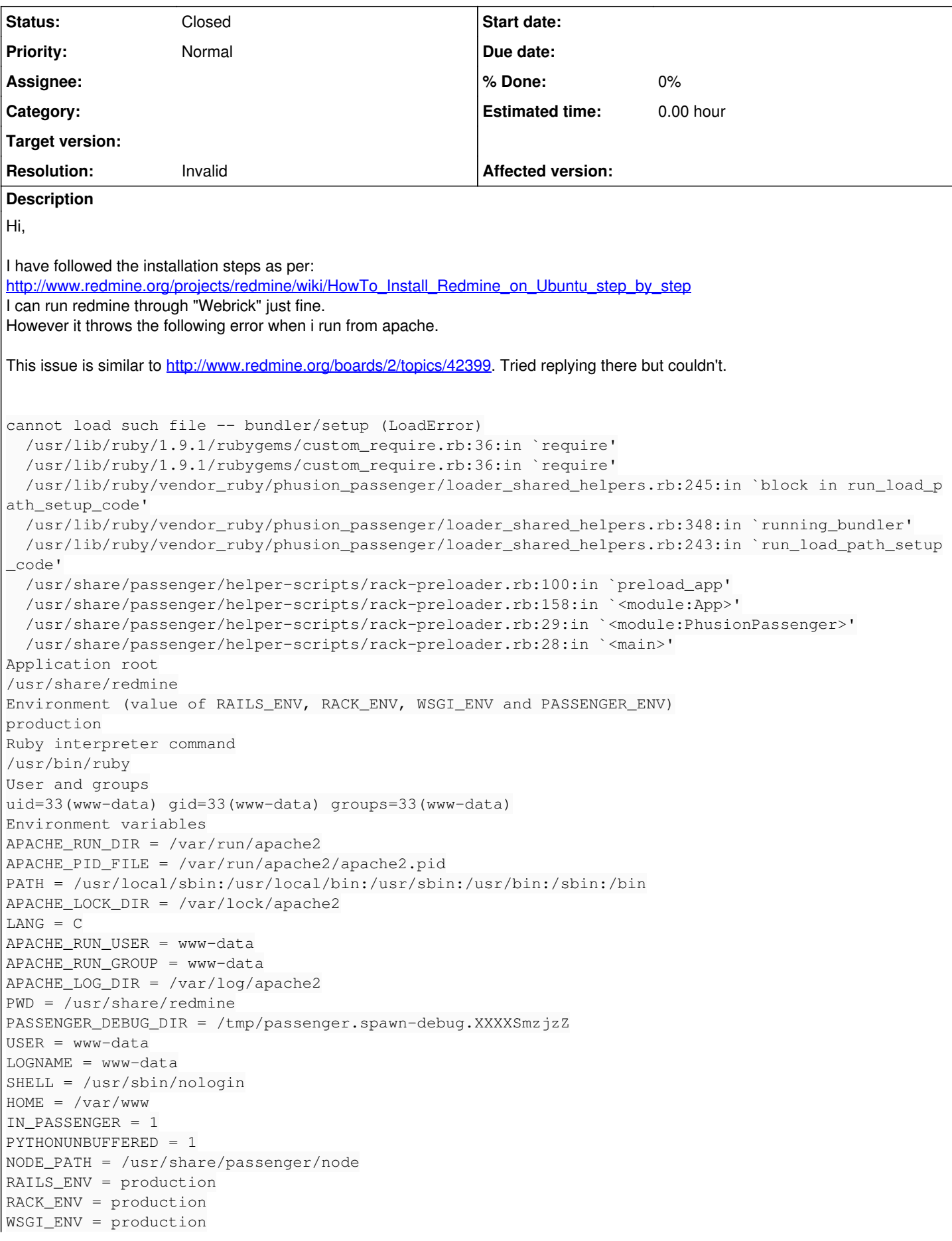

NODE  $ENV =$  production PASSENGER\_APP\_ENV = production RAILS RELATIVE URL ROOT =  $/$ redmine RACK\_BASE\_URI = /redmine PASSENGER\_BASE\_URI = /redmine SERVER\_PROTOCOL = HTTP/1.1 SERVER SOFTWARE =  $Apache/2.4.7$  (Ubuntu) DOCUMENT\_ROOT = /var/www/html SERVER\_ADMIN = webmaster@localhost QUERY\_STRING = SERVER NAME = 192.169.232.178 REMOTE PORT =  $63595$ REMOTE\_ADDR = 113.193.182.186 SERVER\_PORT = 80 REQUEST\_METHOD = GET SERVER\_ADDR = 192.169.232.178 REQUEST\_URI = /redmine/ Ulimits Unknown System memory usage total used free shared buffers cached Mem: 2048 717 1330 65 0 480  $-$ /+ buffers/cache:  $236$   $1811$  $Swap: 0 0 0$ General Ruby interpreter information RUBY VERSION =  $1.9.3$ RUBY\_PLATFORM =  $x86664-1$ inux RUBY\_ENGINE = ruby RubyGems version = 1.8.23 Ruby configuration (RbConfig::CONFIG) DESTDIR = MAJOR = 1  $MTNOR = 9$  $TERNY = 1$  $PATCHI$  FVEL = 484 INSTALL = /usr/bin/install -c  $EXEEXT =$ prefix = /usr ruby\_install\_name = ruby1.9.1 RUBY\_INSTALL\_NAME = ruby1.9.1  $RUBY_SO_NAME = ruby-1.9.1$ exec = exec  $ruby\_pc = ruby-1.9.pc$ PACKAGE = ruby BUILTIN\_TRANSSRCS = newline.c USE\_RUBYGEMS = YES MANTYPE = doc NROFF = /usr/bin/nroff vendorhdrdir = /usr/include/ruby-1.9.1/vendor\_ruby sitehdrdir = /usr/include/ruby-1.9.1/site\_ruby rubyhdrdir = /usr/include/ruby-1.9.1 UNIVERSAL\_INTS = UNIVERSAL\_ARCHNAMES = configure\_args = '--build=x86\_64-linux-gnu' '--prefix=/usr' '--includedir=/usr/include' '--mandir =/usr/share/man' '--infodir=/usr/share/info' '--sysconfdir=/etc' '--localstatedir=/var' '--libexec dir=/usr/lib/ruby1.9.1' '--srcdir=.' '--disable-maintainer-mode' '--disable-dependency-tracking' ' --disable-silent-rules' '--enable-pthread' '--enable-shared' '--disable-rpath' '--disable-installdoc' '--with-vendordir=/usr/lib/ruby/vendor\_ruby' '--with-sitedir=/usr/local/lib/site\_ruby' '--pro gram-suffix=1.9.1' '--with-soname=ruby-1.9.1' '--enable-ipv6' '--with-dbm-type=gdbm\_compat' '--wit h-tklib=tk8.5' '--with-tcllib=tcl8.5' '--with-tcl-include=/usr/include/tcl8.5' '--with-tk-include= /usr/include/tcl8.5' '--with-tcl-lib=/usr/lib/x86\_64-linux-gnu' '--with-tk-lib=/usr/lib/x86\_64-lin ux-gnu' '--with-bundled-sha1' '--with-bundled-md5' '--with-bundled-rmd160' 'build\_alias=x86\_64-lin ux-gnu' 'CFLAGS=-g -O2 -fstack-protector --param=ssp-buffer-size=4 -Wformat -Werror=format-securit y -Wall -fno-strict-aliasing' 'LDFLAGS=-Wl,-Bsymbolic-functions -Wl,-z,relro -L/build/buildd/ruby1 .9.1-1.9.3.484/debian/lib' 'CPPFLAGS=-D\_FORTIFY\_SOURCE=2' 'CXXFLAGS=-g -O2 -fstack-protector --par am=ssp-buffer-size=4 -Wformat -Werror=format-security -Wall -fno-strict-aliasing' vendordir = /usr/lib/ruby/vendor\_ruby

```
sitedir = /usr/local/lib/site_ruby
ruby\_version = 1.9.1sitearch = x8664-1inux
arch = x8664-linuxRI_BASE_NAME = ri
ridir = /usr/share/ri
rubylibprefix = /usr/lib/ruby
MAKEFILES = Makefile
PLATFORM_DIR = 
THREAD_MODEL = pthread
SYMBOL_PREFIX = 
EXPORT_PREFIX =
COMMON_HEADERS = 
COMMON MACROS =
COMMON_LIBS = 
MAINLIBS = 
ENABLE_SHARED = yes
DLDLIBS = -lcSOLIBS = -lpthread -lrt -ldl -lcrypt -lm 
LIBRUBYARG_SHARED = -lruby-1.9.1
LIBRUBYARG_STATIC = -lruby-1.9.1-static
LIBRUBYARG = -1ruby-1.9.1
LIBRUBY = \text{libruby-1.9.1.so.1.9.1}LIBRUBY_ALIASES = libruby-1.9.1.so.1.9 libruby-1.9.1.so
LIBRUBY_SO = libruby-1.9.1.so.1.9.1LIBRUBY_A = libruby-1.9.1-static.a
RUBYW_INSTALL_NAME = 
rubyw_install_name = 
LIBRUBY_DLDFLAGS = -W1, -soname, libruby-1.9.1.so.1.9
LIBRUBY_LDSHARED = gcc -shared
EXTDLDFLAGS =warnflags = -Wall -Wextra -Wno-unused-parameter -Wno-parentheses -Wno-long-long -Wno-missing-field
-initializers -Wpointer-arith -Wwrite-strings -Wdeclaration-after-statement -Wimplicit-function-de
claration
debugflags = -ggdb
optflags = -03cxxflags =  -O3 -ggdb -Wall -Wextra -Wno-unused-parameter -Wno-parentheses -Wno-long-long -Wno-mis
sing-field-initializers -Wpointer-arith -Wwrite-strings -Wdeclaration-after-statement -Wimplicit-f
unction-declaration
cflags =  -O3 -ggdb -Wall -Wextra -Wno-unused-parameter -Wno-parentheses -Wno-long-long -Wno-missi
ng-field-initializers -Wpointer-arith -Wwrite-strings -Wdeclaration-after-statement -Wimplicit-fun
ction-declaration
cppflags = -D_FORTIFY_SOURCE=2
NULLCMD = :
INSTALLDOC = nodoc
CAPITARGET = nodoc
RDOCTARGET = nodoc
EXECUTABLE_EXTS = 
ARCHFILE =LIBRUBY_RELATIVE = no
EXTOUT = .ext
PREP = miniruby
TEST_RUNNABLE = yes
setup = Setup
EXTSTATIC = 
STRIP = strip -S -xTRY_LINK = 
LIBPATHENV = LD_LIBRARY_PATH
RPATHFLAG =
LIBPATHELAG = -L%s
LINK SO =
LIBEXT = aDIEXT2 =DLEXT = so
LDSHAREDXX = q++ -sharedLDSHARED = gcc -shared
CCDLFLAGS = -fPIC
```

```
STATIC =
ARCH\_FLAG =DLDFLAGS =ALLOCA =POSTLINK = :WERRORFLAG = -WerrorCHDIR = cd -PRMALL = rm -frRMDIRS = rmdir --ignore-fail-on-non-empty -p
RMDIR = rmdir --ignore-fail-on-non-empty
CP = cpRM = rm -fPKG_CONFIG = pkg-config
DOXYGEN =DOT =MAKEDIRS = /bin/mkdir -pMKDIR_P = /bin/mkdir -pINSTALL_DATA = /usr/bin/install -c -m 644INSTALL SCRIPT = /usr/bin/install -cINSTALL PROGRAM = /usr/bin/install -cSET MAKE =
LN_S = ln -sNM = nmDLLWRAP =
WINDRES =
OBJCOPY = :
OBJDUMP = objdumpASTIAGS =AS = asAR = arRANLIB = ranlibtry\_header =COUTFLAG = -oOUTFLAG = -oCPPOUTFILE = -o conftest.iGNU\_LD = yesGCC = yesEGREF = /bin/grep -EGREF = /bin/greenCPP = gcc - ECXXFLAGS = -g -02 -fstack-protector --param=ssp-buffer-size=4 -Wformat -Werror=format-security -Wa
11 -fno-strict-aliasing
CXX = q++OBJEXT = OCPPFLAGS = -D_FORTIFY_SOURCE=2 -D_FORTIFY_SOURCE=2
LDFLAGS = -L. -Wl,-Bsymbolic-functions -Wl,-z, relro -L/build/buildd/ruby1.9.1-1.9.3.484/debian/lib
-rdynamic -Wl,-export-dynamic
CFLAGS = -g -02 -fstack-protector --param=ssp-buffer-size=4 -Wformat -Werror=format-security -Wall
-fno-strict-aliasing -fPIC
CC = qcctarget\_os = linuxtarget\_vendor = pctarget_cpu = x86664target = x8664-pc-linux-qnuhost\_os = linux-qnuhost\_vendor = pchost_cpu = x86664host = x86664-pc-linux-qnuRUBYW_BASE_NAME = rubyw
RUBY BASE NAME = ruby
build_os = linux-qnubuild vendor = pc
build cpu = x86664build = x86664-pc-linux-qnuRUBY RELEASE DATE = 2013-11-22RUBY_PROGRAM_VERSION = 1.9.3
BASERUBY = ruby
```

```
target alias =
host_alias = 
build_alias = x86_64-linux-gnu
LIBS = -lpthread -lrt -ldl -lcrypt -lm 
ECHO_T =ECHON = -nECHO C =DEFS =mandir = /usr/share/man
localedir = /usr/share/locale
libdir = /usr/libpsdir = /usr/share/doc/ruby
pdfdir = /usr/share/doc/ruby
dvidir = /usr/share/doc/ruby
htmldir = /usr/share/doc/ruby
infodir = /usr/share/info
docdir = /usr/share/doc/ruby
oldincludedir = /usr/include
includedir = /usr/include
localstatedir = /var
sharedstatedir = /usr/comsystemfdir = /etcdatadir = /usr/sharedataroddir = /usr/sharelibexecdir = /usr/lib/ruby1.9.1
sbindir = /usr/sbin
bindir = /usr/binprogram\_transform\_name = s&$&1.9.1&;s&^&&&exec_prefix = /usr
PACKAGE_URL =
PACKAGE_BUGREPORT = 
PACKAGE STRING =
PACKAGE_VERSION = 
PACKAGE_TARNAME = 
PACKAGE NAME =
PATH_SEPARATOR = :
SHEL = /bin/bashrubylibdir = /usr/lib/ruby/1.9.1
archdir = /usr/lib/ruby/1.9.1/x86_64-linuxsitelibdir = /usr/local/lib/site_ruby/1.9.1
sitearchdir = /usr/local/lib/site_ruby/1.9.1/x86_64-linux
vendorlibdir = /usr/lib/ruby/vendor_ruby/1.9.1
vendorarchdir = /usr/lib/ruby/vendor_ruby/1.9.1/x86_64-linux
topdir = /usr/lib/ruby/1.9.1/x86_64-linuxRuby load path ($LOAD_PATH)
/usr/local/lib/site_ruby/1.9.1
/usr/local/lib/site_ruby/1.9.1/x86_64-linux
/usr/local/lib/site_ruby
/usr/lib/ruby/vendor_ruby/1.9.1
/usr/lib/ruby/vendor_ruby/1.9.1/x86_64-linux
/usr/lib/ruby/vendor_ruby
/usr/lib/ruby/1.9.1
/usr/lib/ruby/1.9.1/x86_64-linux
Ruby loaded libraries ($LOADED_FEATURES)
enumerator.so
/usr/lib/ruby/1.9.1/x86_64-linux/enc/encdb.so
/usr/lib/ruby/1.9.1/x86_64-linux/enc/trans/transdb.so
/usr/lib/ruby/1.9.1/rubygems/defaults.rb
/usr/lib/ruby/1.9.1/x86_64-linux/rbconfig.rb
/usr/lib/ruby/1.9.1/rubygems/deprecate.rb
/usr/lib/ruby/1.9.1/rubygems/exceptions.rb
/usr/lib/ruby/1.9.1/rubygems/custom_require.rb
/usr/lib/ruby/1.9.1/rubygems.rb
/usr/lib/ruby/vendor_ruby/phusion_passenger.rb
/usr/lib/ruby/1.9.1/x86_64-linux/etc.so
/usr/lib/ruby/1.9.1/fileutils.rb
/usr/lib/ruby/1.9.1/tmpdir.rb
```
/usr/lib/ruby/vendor\_ruby/phusion\_passenger/utils/tmpio.rb /usr/lib/ruby/vendor\_ruby/phusion\_passenger/platform\_info.rb /usr/lib/ruby/vendor\_ruby/phusion\_passenger/platform\_info/operating\_system.rb /usr/lib/ruby/vendor\_ruby/1.9.1/x86\_64-linux/passenger\_native\_support.so /usr/lib/ruby/vendor\_ruby/phusion\_passenger/native\_support.rb /usr/lib/ruby/1.9.1/x86\_64-linux/socket.so /usr/lib/ruby/1.9.1/socket.rb /usr/lib/ruby/1.9.1/thread.rb /usr/lib/ruby/vendor\_ruby/phusion\_passenger/ruby\_core\_enhancements.rb /usr/lib/ruby/vendor\_ruby/phusion\_passenger/utils/tmpdir.rb /usr/lib/ruby/vendor\_ruby/phusion\_passenger/preloader\_shared\_helpers.rb /usr/lib/ruby/vendor\_ruby/phusion\_passenger/constants.rb /usr/lib/ruby/vendor\_ruby/phusion\_passenger/public\_api.rb /usr/lib/ruby/vendor\_ruby/phusion\_passenger/debug\_logging.rb /usr/lib/ruby/vendor\_ruby/phusion\_passenger/loader\_shared\_helpers.rb /usr/lib/ruby/1.9.1/x86\_64-linux/fcntl.so /usr/lib/ruby/vendor\_ruby/phusion\_passenger/message\_channel.rb /usr/lib/ruby/vendor\_ruby/phusion\_passenger/utils.rb /usr/lib/ruby/vendor\_ruby/phusion\_passenger/message\_client.rb /usr/lib/ruby/vendor\_ruby/phusion\_passenger/utils/native\_support\_utils.rb /usr/lib/ruby/vendor\_ruby/phusion\_passenger/utils/unseekable\_socket.rb /usr/lib/ruby/vendor\_ruby/phusion\_passenger/request\_handler/thread\_handler.rb /usr/lib/ruby/vendor\_ruby/phusion\_passenger/request\_handler.rb /usr/lib/ruby/1.9.1/x86\_64-linux/stringio.so /usr/lib/ruby/vendor\_ruby/phusion\_passenger/utils/tee\_input.rb /usr/lib/ruby/vendor\_ruby/phusion\_passenger/rack/thread\_handler\_extension.rb /usr/lib/ruby/vendor\_ruby/phusion\_passenger/analytics\_logger.rb /usr/lib/ruby/1.9.1/rubygems/version.rb /usr/lib/ruby/1.9.1/rubygems/requirement.rb /usr/lib/ruby/1.9.1/rubygems/platform.rb /usr/lib/ruby/1.9.1/rubygems/specification.rb /usr/lib/ruby/1.9.1/rubygems/path\_support.rb Powered by Phusion Passenger, mod\_rails / mod\_rack for Apache and Nginx.

## **History**

## **#1 - 2015-01-09 06:52 - Toshi MARUYAMA**

*- Subject changed from Unable to start Redmine wit apache/passenger to Unable to start Redmine with apache/passenger*

*- Status changed from New to Closed*

*- Resolution set to Invalid*

Please use forum for questions.